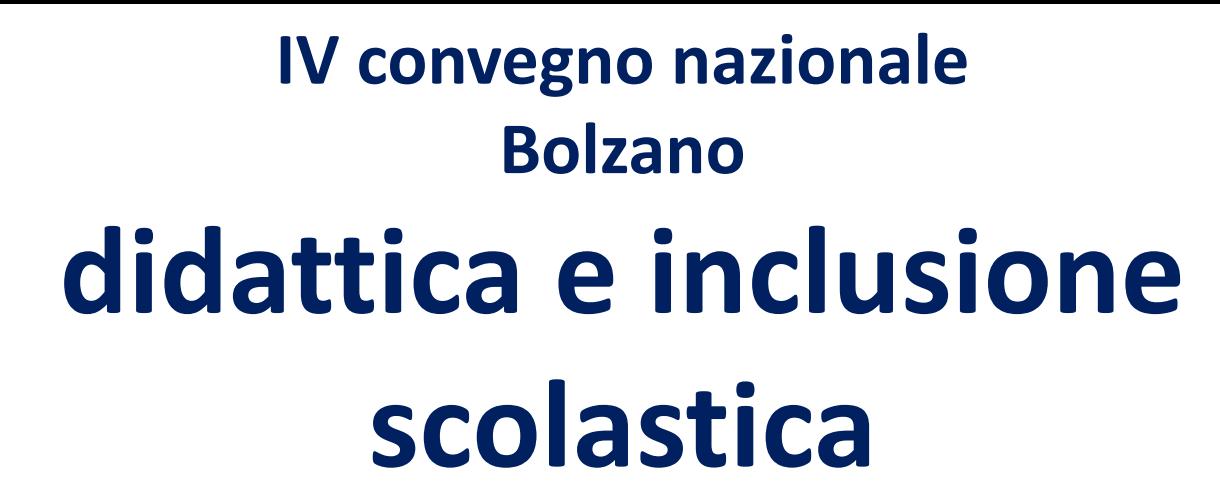

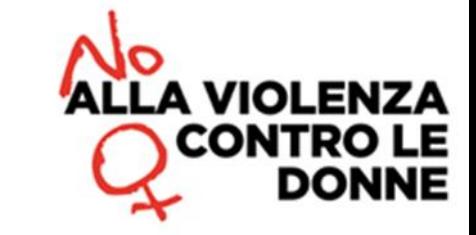

# **CTS-CreaTestStudio**

**un software per agevolare il metodo di studio**

**www.materialididattici.org** 1/19

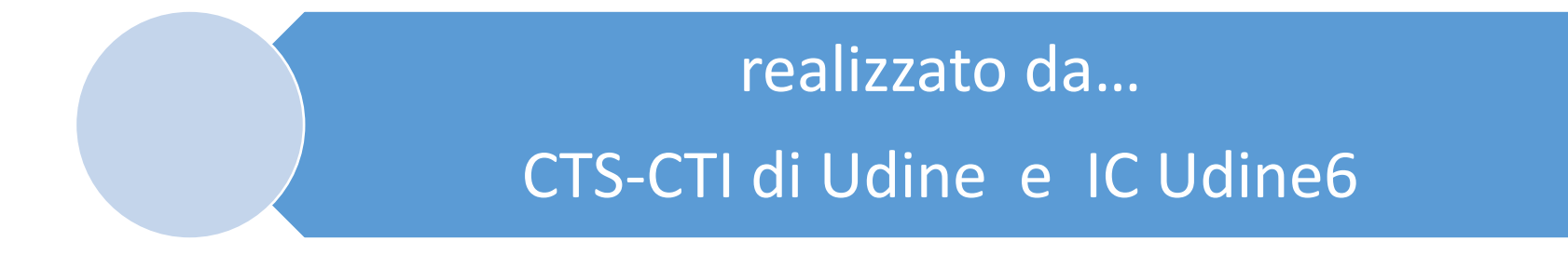

### CTS  $\rightarrow$  Creare un Test di Studio

### Software free e multipiattaforma

#### Download

#### www.materialididattici.org

**www.materialididattici.org** 2/19

Scaricare la versione del software

che si desidera

Versione 5-0 (mappe off-line) Versione 6-0 (mappe on-line)

Unzippare la cartella e leggere il file «leggimi-istruzioni»

Funziona con Chrome- Firefox- Safari su computer e ipad/tablet

**www.materialididattici.org** 3/19

## **basi teoriche** metacognizione

# self testing

# elaborazione attiva da parte dello studente del materiale di studio

**Il primo strumento compensativo per un alunno con dislessia: un efficiente metodo di studio "Dislessia", vol. 7, n.1, gennaio 2010, pp. 77-87 (C. Cornoldi, P. E. Tressoldi, M. L. Tretti, C. Vio)** 

# **A casa... prima della lezione successiva**

**"[...] verificare la propria preparazione utilizzando domande di autoverifica... addirittura ci sono evidenze di come l'apprendimento migliori se si risponde anche alle domande alle quali non si sa come rispondere, prima di studiare (pretesting effect, Richland, Lornell e Kao, 2009)**

**Per la Brown et coll. gli aspetti metacognitivi, correlati con la comprensione di un testo, si possono suddividere in:** 

**a) conoscenza metacognitiva**

relativa al testo relativa al compito relativa al proprio funzionamento relativa alle strategie da utilizzare

**b) controllo metacognitivo**

**Centralità delle abilità di controllo metacognitivo**

**nei compiti di comprensione del testo e in tutti i compiti di studio**

# Metodi di studio a confronto- Dunlosky et al. (2013)

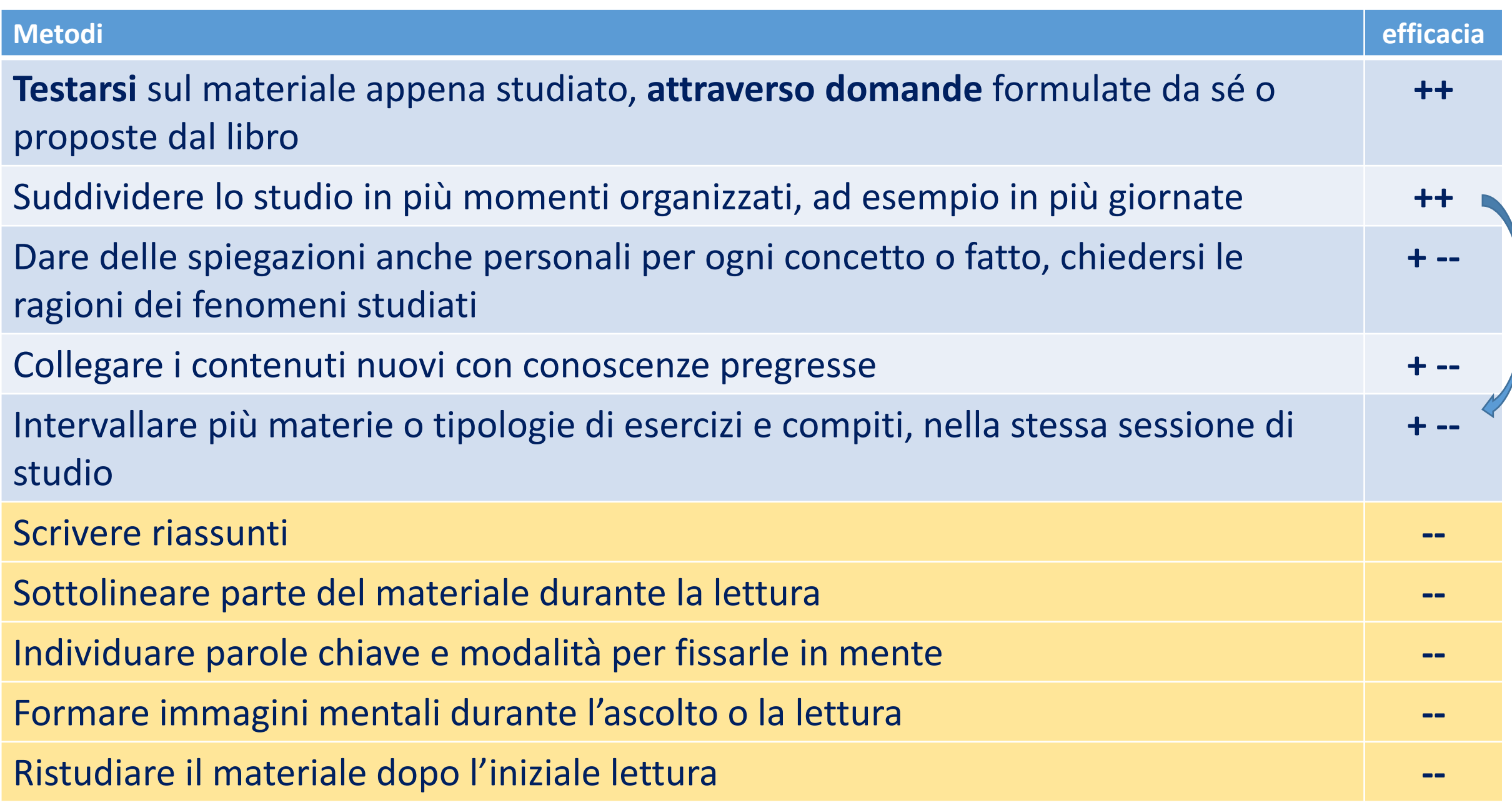

Metodi di studio a confronto Dunlosky et al. (Kent University- Ohio State 2013)

> **L'alunno deve essere attivo** 1. porsi domande sul testo 2. Collegare le informazioni

**Importanza del TEMPO e del VARIARE le ATTIVITA'**

1. Non studiare tutto in una volta… cominciare a studiare almeno una settimana prima 2. NON fare tutto il pomeriggio solo una materia… si rischia un OVERLOAD

Tutte le altre strategie NON sono inutili… MA

Andrebbero utilizzate assieme alle altre, in una sinergia… un mix personale in cui si mette un po' di tutto quello che effettivamente aiuta l'alunno

#### **A) Ripetere dopo tre ore senza guardare libri o quaderni**

Quello che *ti ricordi oggi a memoria, dopo tre ore da quando hai finito di studiare, è* molto probabilmente *quello che ti ricorderai domani a scuola, dopo circa 24 ore…*naturalmente la prova deve essere fatta senza consultare il libro o il quaderno! *(C. Cornoldicomunicazione orale)*

#### **B) Creare un questionario**

Il modo più efficace per controllare il proprio studio è *utilizzare dei questionari,* elaborati da se stessi, cui provare a rispondere.

A parità di tempo impiegato nello studio, *risulta più efficace leggere una sola volta e poi ripassare il materiale attraverso domande elaborate da te, piuttosto che leggere due volte,* senza mai provare a elaborare delle domande e rispondere alle stesse. *(Roediger e Butler- Washington University)*

**C) Controllo alla fine (feedback dilazionato)**

*Il controllo delle risposte è più efficace se si effettua alla fine del questionario,* piuttosto che immediatamente, domanda dopo domanda.

**D) Percentuali del ricordo**

Il *ricordo del materiale di studio in percentuale* è uguale al *10% senza alcun test*

pari al *30% se si risponde a un test, senza controllare se risposte sono giuste o sbagliate*

pari al *45% se si controlla la correttezza delle risposte immediatamente*

pari al *60% se il controllo avviene a fine esercizio.*

*Se l'esercizio viene effettuato con frequenti riprese, la percentuale si alza ulteriormente!*

*(Roediger et Butler, cit. da R. De Beni, B. Carretti, A. Moè, F. Pazzaglia, "Psicologia della personalità e delle differenze individuali", 2014)*

#### **STUDIO INDIVIDUALE A CASA**

L'impiego più naturale del software è quello di **utilizzarlo per prepararsi alla verifica**, quindi durante lo studio a casa…

Naturalmente si potrebbe anche **ipotizzare di utilizzare lo strumento a scuola**, al termine di una spiegazione (ma **serve avere del tempo**, per esempio **in un laboratorio**)…

#### **Prerequisiti per il lavoro a scuola:**

- Tempo (laboratorio dedicato)
- Strumenti (aula informatica o possibilità di attivare il «byod»)
- o «Peer to peer» (una buona risoluzione, non solo per l'efficacia didattica, ma anche per risolvere eventuali carenze di strumentazione)

#### **GIOCO RANDOM**

Se vuoi sfidare il computer, allora **utilizza il pulsante "gioco random"**: tu deciderai quante caselle nascondere, ma sarà il computer a scegliere quali, in modo casuale... **Inserisci il numero di caselle da nascondere e poi clicca sul pulsante «Nascondi domande» oppure «Nascondi risposte»**

 **a parte l'aspetto ludico dell'esercizio… l'alunno deve avere una conoscenza completa dell'argomento perché non sa mai quali elementi verranno nascosti**

#### **GIOCO DEL CONTRARIO**

Potrebbe essere divertente fare anche **il gioco del contrario: nascondere le domande,** piuttosto che le risposte...

**fate attenzione**, però, nell'utilizzare questa modalità di ripasso perché spesso i titoli e le domande **aiutano a recuperare la memoria** e sono una **guida per l'esposizione orale**.

**Un esempio: la risposta è «1492» Qual era la domanda? (Reconquista di Granada)**

## **Possibili modalità di impiego del software**

#### **PREPARARE UN FORMULARIO**

- Regole di Grammatica;
- Tabella dei verbi;
- Definizioni di Matematica/Fisica;
- Verbi irregolari in Lingua straniera;
- Teoremi… etc.

Si possono anche scrivere «formule matematiche» (versione «Plus») MA

- Serve connessione internet;
- Non è del tutto intuitivo perché utilizza il **linguaggio di markup LaTex** (vi è una «Guida online»)  $\rightarrow$  raccomandabile soprattutto per scuole Superiori

#### **DARSI IL TURNO (aula informatica o byod)**

E se provassimo a inventare un gioco?

**Sarà un tuo compagno di classe a tenere in mano la situazione decidendo quali informazioni nascondere e poi interrogandoti…**

così potrebbe nascere **una sfida tra te e lui**...

(**datevi il turno**: uno fa il professore che interroga e uno l'alunno che deve rispondere e poi viceversa, con scambio di ruoli) introduzione della modalità «peer to peer»

#### **LAVORO DI COPPIA 1 (parlare/esporre contenuti ad un altro)**

Si può **lavorare** anche **in coppia:** nascondi le informazioni (tutte o solo alcune) e controlla se te le ricordi<sup>></sup> racconta ad un prof., a un tuo compagno di classe o ai tuoi genitori...

lo strumento diventa in questo caso un **possibile aiuto per il tutor**… o adulto di riferimento (**doposcuola o educatore**) o compagno di classe

o genitore

#### **LAVORO DI COPPIA 2 (scrivere)**

 $k$  **Per** 

**Provate a creare l'esercizio assieme,** in modo collaborativo; lavorare in coppia a volte è una strategia vincente! (**modalità «peer to peer»**)

**L'Effect Size della modalità «peer to peer» è pari a 0,55** considerato un valore assolutamente positivo (cut off di efficacia >0,40)

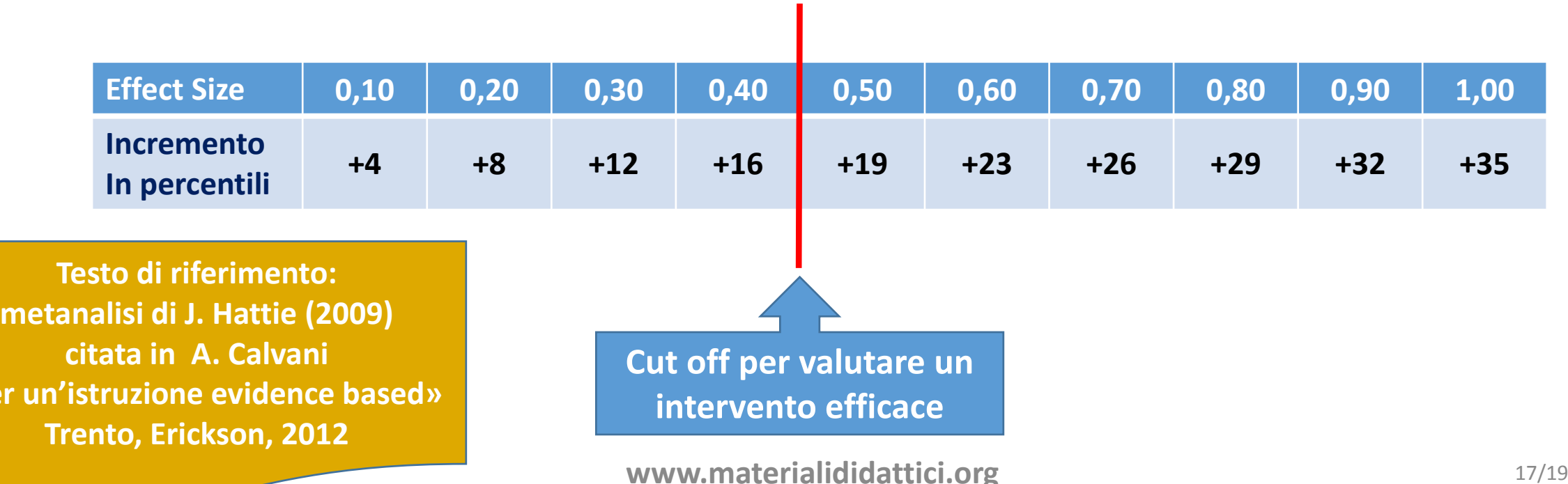

#### **LAVORO IN MODALITA' MISTA (con uso LIM)**

**Creare** autonomamente e **individualmente il proprio questionario**, quindi **utilizzare la LIM per socializzare il risultato**… in modo collaborativo commentare, apportare modifiche, integrazioni, aggiustamenti, etc.

**Costruire le mappe concettuali: da soli, in gruppo cooperativo, in modalità mista?** Sembra molto più efficace **costruire una mappa da soli** ma poi correggere- modificareaggiustare- commentare **modificare in gruppo modalità mista la migliore (Uso LIM)** Nesbit, Adesope*, Learning With Concept and Knowledge Maps: A Meta-Analysis*, (2006)- Simon Fraser University (Canada)…

55 studi presi in esame per un totale di oltre 5.000 studenti coinvolti

### **La stessa modalità si potrebbe pensare per la costruzione del questionario**

#### **CREARE UN QUESTIONARIO + MAPPA COGNITIVA (con uso LIM)**

- **1. Creare** autonomamente e individualmente **il proprio questionario, poi…**
- **2. Creare una mappa cognitiva** utilizzando e **collegando tra di loro le risposte** al questionario

**3. Usare la Lim** per **socializzare il risultato** e apportare collettivamente le eventuali modifiche (competenza di valutazione del prodotto)